# **KARTA ZAJĘĆ (SYLABUS)**

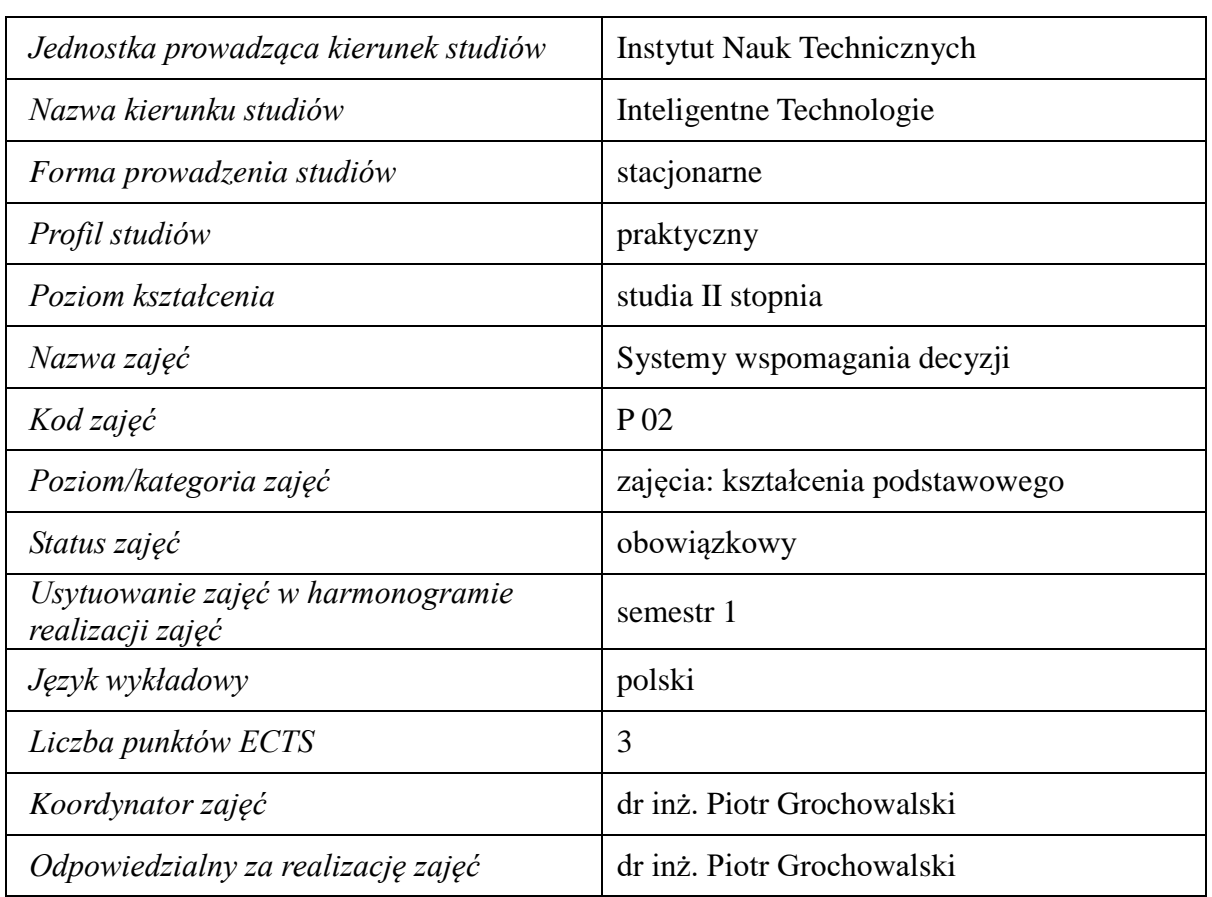

#### **1. Zajęcia i ich usytuowanie w harmonogramie realizacji programu**

#### **2. Formy zajęć dydaktycznych i ich wymiar w harmonogramie realizacji programu studiów**

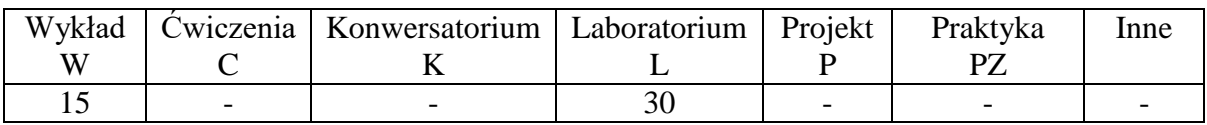

# **3. Cele zajęć**

- C1. Zapoznanie się z podstawowymi pojęciami związanymi ze wspomaganiem decyzji zarządczych, typologią systemów wspomagania decyzji oraz poznanie struktur i zasad funkcjonowania typowych systemów wspomagania decyzji.
- C2. Nabycie umiejętności w zakresie budowy modeli sytuacji decyzyjnych oraz metod i narzędzi informatycznych, wspomagających podejmowanie decyzji oraz istniejące oprogramowanie niezbędne w tym zakresie

#### **4. Wymagania wstępne w zakresie wiedzy, umiejętności i innych kompetencji.**

A. Wiedza z przedmiotu matematyka, badań operacyjnych, podstaw informatyki.

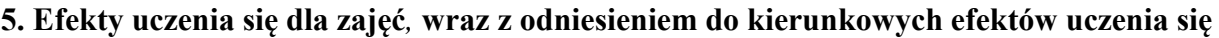

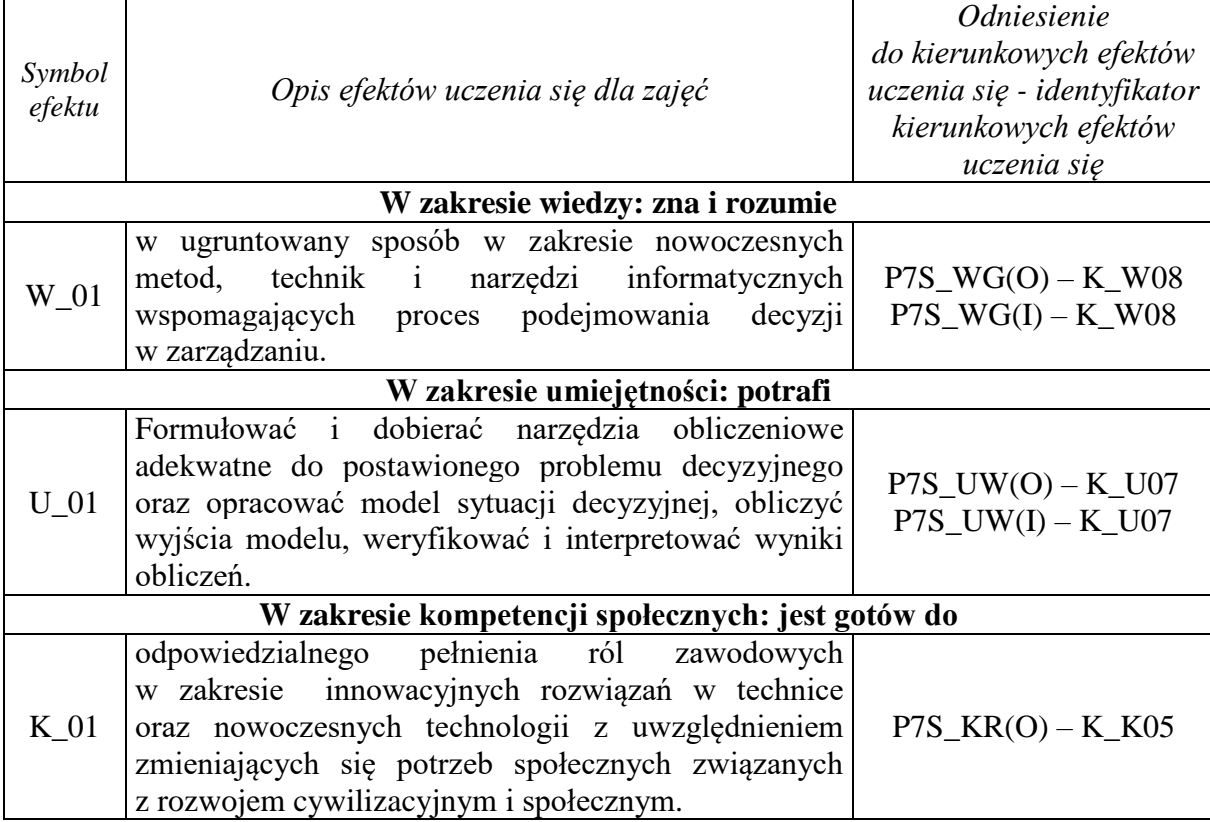

# **6. Treści kształcenia – oddzielnie dla każdej formy zajęć dydaktycznych**

**Wykład**

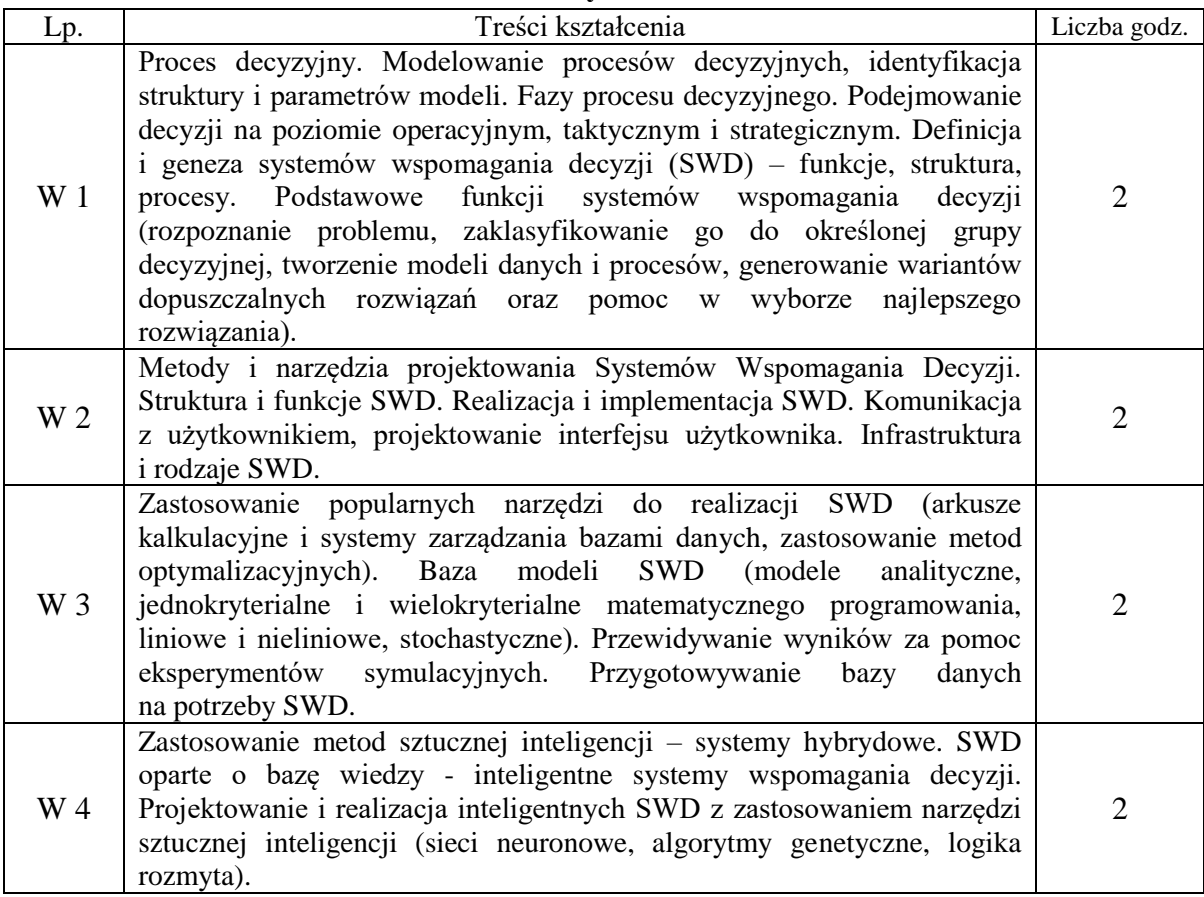

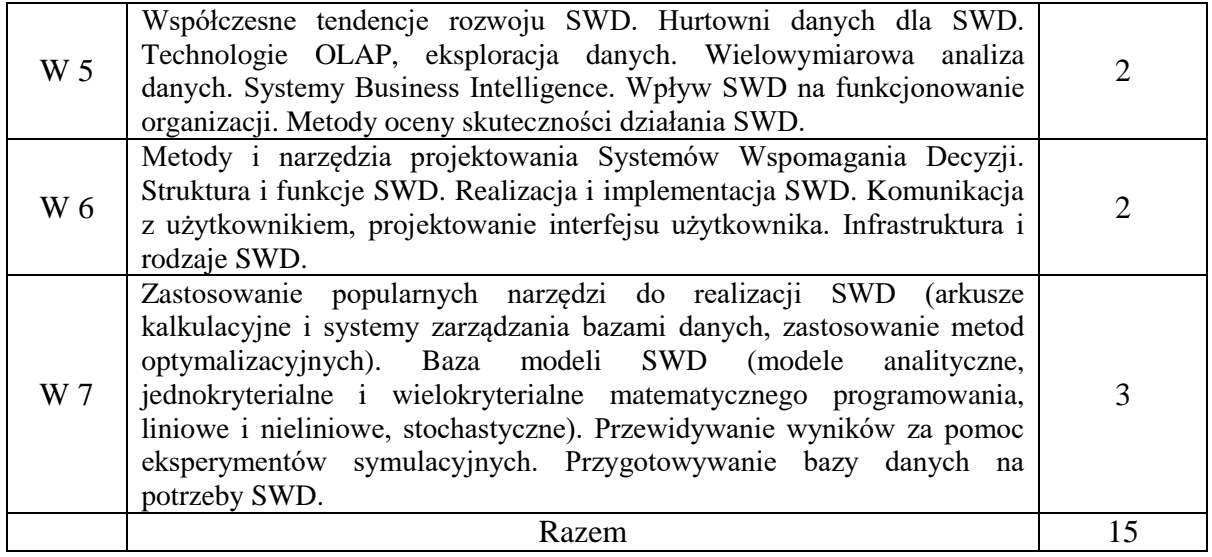

# **Laboratorium**

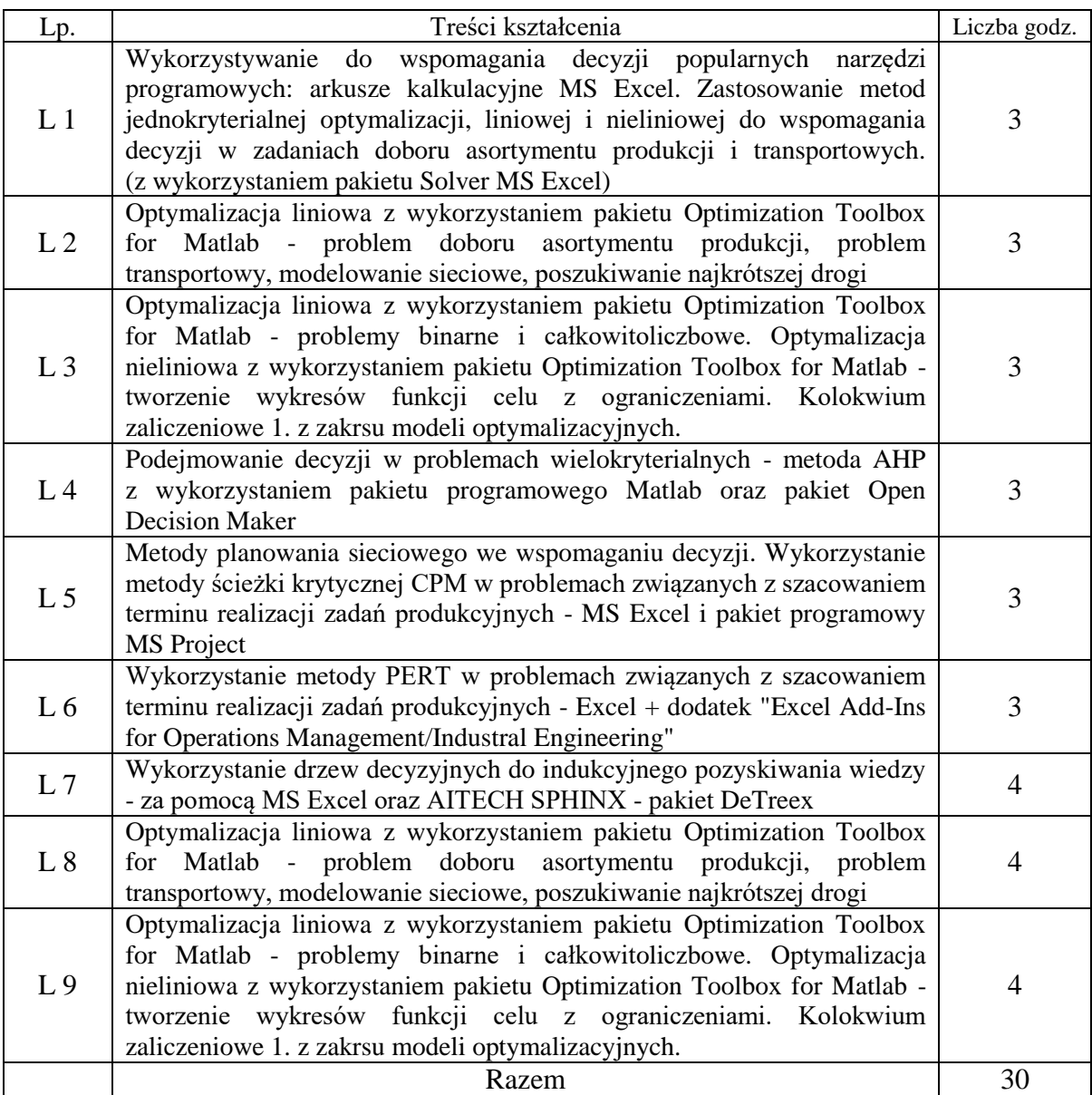

# **7. Metody weryfikacji efektów uczenia się /w odniesieniu do poszczególnych efektów/**

![](_page_3_Picture_672.jpeg)

# **8. Narzędzia dydaktyczne**

![](_page_3_Picture_673.jpeg)

# **9. Ocena osiągniętych efektów uczenia się**

# **9.1. Sposoby oceny**

#### **Ocena formująca**

![](_page_3_Picture_674.jpeg)

P3 Zaliczenie przedmiotu na podstawie średniej ważonej P1+P2

## **9.2. Kryteria oceny**

![](_page_3_Picture_675.jpeg)

#### **10. Literatura podstawowa i uzupełniająca**

#### **Literatura podstawowa:**

- 1. Bojar W., Rostek K., Knopik L. *Systemy wspomagania decyzji*, PWE, Warszawa., 2014
- 2. Pod red. nauk. Tadeusz Trzaskalik, *Wielokryterialne wspomaganie decyzji: metody i zastosowania*, Polskie.Wydawnictwo Ekonomiczne, Warszawa ., 2014
- 3. Łachwa A., *Rozmyty świat zbiorów, liczb, relacji, faktów, reguł i decyzji* Akademicka Oficyna Wydawnicza Exit, W-wa., 2001
- 4. Pod red. T. Szapiro, *Decyzje menedżerskie z Excelem*, PWE, Warszawa., 2000
- 5. Surma, Jerzy, *Business Intelligence: systemy wspomagania decyzji biznesowych*, Wydaw. Nauk. PWN, Warszawa., 2012

# **Literatura uzupełniająca:**

1. Celina M. Olszak, Zarys metodologii multimedialnych systemów wspomagania decyzji w zarządzaniu, Wydawnictwo Akademii Ekonomicznej w Katowicach., 2000

# **11. Macierz realizacji zajęć**

![](_page_4_Picture_309.jpeg)

# **12. Obciążenie pracą studenta**

![](_page_4_Picture_310.jpeg)

# **13. Zatwierdzenie karty zajęć do realizacji.**

# **14. Odpowiedzialny za zajęcia: Dyrektor Instytutu:**

Przemyśl, dnia ……………………… .